Краткие сообщения по физике № 5 1979

УСИЛИТЕЛИ ЯРКОСТИ ИЗОБРАЖЕНИЙ НА ПАРАХ СВИНЦА И МАРТАНЦА

К. И. Земсков. М. А. Казарян

**VIIK 621.378.9:535.82** 

Впервые сообщается о реализации схемы лазер-иого проекционного микроскопа с усилителями яр-иости на парах свинца и мартана, Приводятся данные об эффективном усилении за один проход активной среды Получены средние мощности

Возможность использования паров свинца и марганца в качестве активной срепы пля усилителей яркости изображений отмечалась в /I/. Реализания этой возможности позволила он увеличить число лазеров, которые можно использовать в качестве усилителей яркости, расширив тем самым область спектра, где они могут работать. К тому же результаты нелавних исследований лазеров на парах свинна и марганна /2.3/ позволяют надеяться на создание эффективных усилителей изображений с активными средами этих лазеров. чему и посвящена настоящая работа.

В данной работе активный объем усилителя был ограничен трубкой из корундовой керемики плиной 64 см и внутренним пиеметром І.6 см. Трубка работала в режиме саморазогрева. Использовался буферный газ неон. Среда возбуждалась разрядом накопительной емкости через пва параллельно включенных тиратрона ТГИІ-ГООО/25. Величина накопительной емкости составляла 2.2 нФ и I.I нФ соответственно для трубок с парами свинца и марганца. Для улучшения параметров импульса возбуждения использовалась схема с обостряющей емкостью, величина которой подбиралась экспериментально и составляла  $\sim$  I/3 от величины рабочей емности. При работе на длине волны 722,9 нм излучения атома свинца частота следования составляла I4 кГц, а давление буферного газа 20 тор. в тех же  $34$ 

условиях цроводилась работа на линиях атома мархвнца в ИК области спектра. Для линий атома марганца в зеленой области спектра частота составляла 6.7 кГц. давление буферного газа - 15 тор. Во всех случаях для работы в условиях стационарного теплового режима средняя мощность питания составляла 1,1 кВт.

В схеме лазерного проекционного микроскопа /4/ с активным элементом лазера на парах свинца были получены усиленные по яркости изображения различных микрообъектов на длинах волн 722,9 нм и 406,2 нм. При использовании в качестве усилителя яркости активного элемента лазера на парах марганца микропроекция осуществлялась на нескольких линиях в зеленой (534 - 554 нм) и ближней ИК (1,29 - 1 ,4 мкм) областях спектра. Во всех случаях, кроме линии 406,2 нм, проводились количественные измерения характеристик усилителей яркости в схеме лазерного проекционного микроскопа.

Измерения эффективного усиления для активного элемента на парах марганца проводились согласно схеме, приведенной на рис. І. Выделение необходимой области спектра осуществлялось светофильтрами KC-I8 и C3C-24 для работы соответственно в ИК и зеленой областях спектра. При исследсвании активного элемента на парах свинца применялась аналогичная схема. Методика измерений описана в работе /5/.

Результаты измерений эффективного усиления при различных значениях входных сигналов приведены в таблице. В ней указаны длины волн или области спектра (группы линий), значение мощности подсветки объекта Р<sub>об</sub>, величина входного сигнала Р<sub>ву</sub>, мощность пучка на выходе усилителя Р<sub>вну</sub> и значение эффективного усиле**ния**  $P_{BHY}/P_{BY}$ 

Максимальные значения выходной мощности в пучке, несущем изображение, достигались при работе в нестационарных тепловых условиях с повышением средней мощности возбуадения до 1,3 - 1,4 кВт и составляли 260, 140 и 160 »Шт соответственно для линии 722,9 нм атома свинца и для групп линий в зеленой и ИК областях спектра атома марганца. В качестве объекта использовался участок интегральной схемы, а объективом служил микрообъектив  $2^{X}$ .

Визуальная и фотографическая оценка качества изображения показала, что по всему полю зрения нет заметных искажений при работе с усилителями как на парах свинца, так и на парах марганца.

Таким образом, результаты вышеизложенных экспериментов поэ-

воляют следать вывод о возможности создания эффективных усилителей ятжости изображения на основе активных сред с парами свинца и марганиа. Опнако при обсужиении областей практического применения таких усилителей необходимо учитывать тот бакт, что если коэффициент видности зеленых линий марганца ~ 0.9 + 1.0. то для

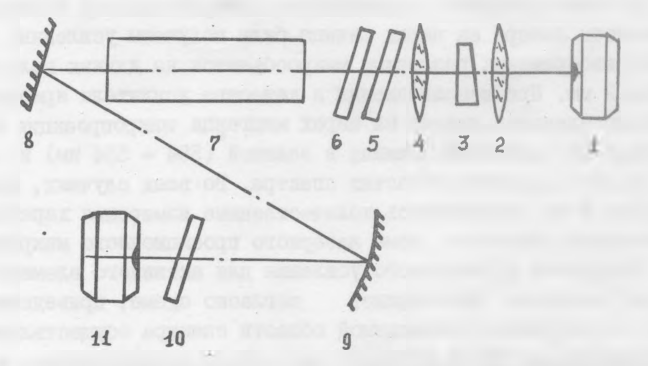

Рис. І. Экспериментальная схема измерения эффективного усиления. I. II - калориметрические измерители мощности KMM-I: 2 - линза для согласования размеров пучка и входа измерителя; 3 - полупрозрачный алиминированный стеклянный клин;  $4 -$  микрообъектив;  $5 -$  сменные нейтральные светобильтры: 6 - светобильтры пля выделения рабочей области спектра; 7 - активная среда; 8,9 - система для фокусировки выхопного излучения на вход измерителя; IO - светофильтры для измерений в рабочей области спектра

линии 722,9 нм атома свинца он составляет  $\sim$   $10^{-3}$ , а для ИК линий атома марганца требуется дополнительная визуализация. Высокий коэффициент видности зеленых линий, по-видимому, предопределяет наиболее эффективное их использование в устройствах визуального наблюдения, в то время как ИК линии атома марганца и линия 722.9 нм атома свинца могут быть использованы лишь в каких-то специальных случаях. Величина выходной мощности в пучке, несущем изображение. позволяет опенить размер экрана для зеленых линий мартаниа  $\sim$  3  $M^2$  при сохранении удобства наблюдения на незатемненном экране. Изображение на линии 722,9 нм удавалось наблюдать  $36$ 

Таблица I

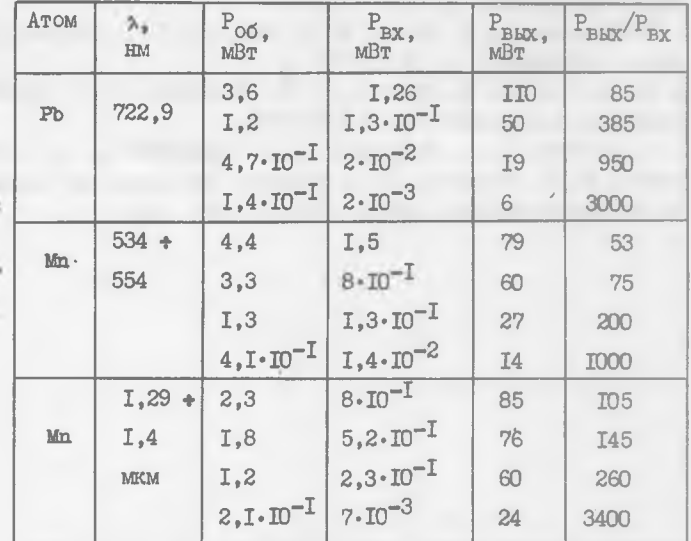

Энергетические характеристики усилителей

лишь на экране размером ~ 20 см, защищенном от посторонних засветок. Для визуализации изображения на ИК линиях атома марганца использовался лиминесцентный экран, разработанный и созданный в лаборатории люминесценции ФИАН /6/.

В заключение авторы выражают благодарность С. А. Фридману, Ю. П. Тимофееву и В. Н. Сморчкову за обсуждение работы, и Г. Г. Петрашу - за полезные замечания.

Поступила в редакцию ЗІ января 1979 г.

## Литература

І. К. И. Земсков, А. А. Исаев, М. А. Казарян, Г. Г. Петраш, Препринт ФИАН № 63, стр. 159, 1975 г.

37

2. А. А. Исаев, М. А. Казарян, Краткие сообщения по физике *ШШ* № 10, 29 (1976).

r a

- 3 . А. А. Исаев, М. А. Казарян, Г. Г. Петраш, В. М. Черезов, Квантовая электроника, 3 , 1802 (1976).
- 4. К. И. Земсков, А. А. Исаев, М. А. Казарян, Г. Г. Петраш, Квантовая электроника, I, I4 (1974).
- 5. К. И. Земсков, М. А. Казарян, Т. И. Пехошкина, А. Н. Трофимов, Квантовая электроника, 6, № 2 (1979).
- 6. Э. Я. Арапова, А. А. Кутьенков, Н. В. Митрофанова, Е. И. Сидорова, Ю. П. Тимофеев, С. А. Фридаан, Материалы ХХУ совещания по люминесценции, Львов, 1978 г . , стр. 148.